# **ค่มู ื อการใช ้ งานระบบจดทะเบียนพาณิชย ์ ส าหรับเจ้าหน้าที่ผู้ใช้งาน**

การจดทะเบียนพาณิชย์ เป็ นระบบบันทึกข้อมูลการจดทะเบียนพาณิชย์ ผ่าน อินเทอร์เน็ต เพื่อให้เจ้าหน้าที่ขององค์กรปกครองส่วนท้องถิ่น สามารถใช้รับจดทะเบียนพาณิชย์ บันทึกรายการคำขอและจัดส่งข้อมูลทะเบียนพาณิชย์ไปยังสำนักงานกลางทะเบียนพาณิชย์ได้ โดยง่าย ข้อมูลมีความถูกต้องและเป็นปัจจุบัน

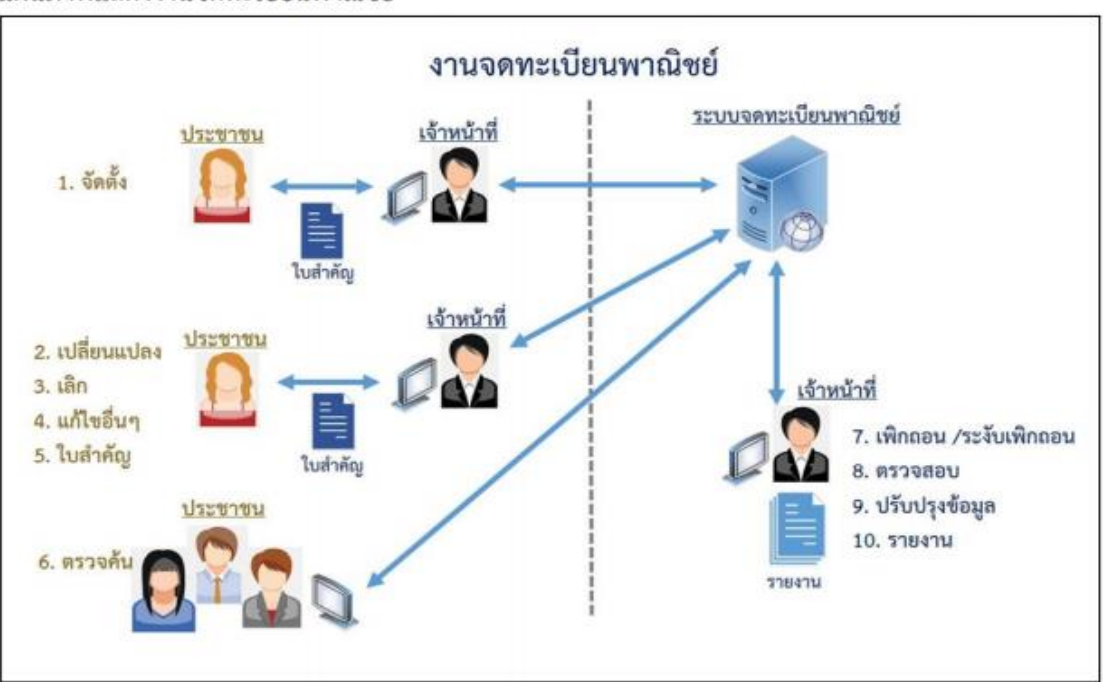

แผนภาพแสดงงานจดทะเบียนพาณิชย์

ความรู้เบื้องต้นก่อนการใช้งานระบบ

- ใช้ระบบงานด้วย Browser Internet Explorer เวอร์ชั่น 10 ขึ้นไป หรือ Google Chrome

- ติดตั้งโปรแกรมสำหรับเปิดเอกสารเช่น Acrobat Reader , Microsoft Excel

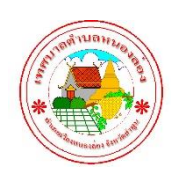

การเรียกใช้ระบบงานทะเบียนพาณิชย์

- เปิด Browser ระบุURL ระบบงาน ดังนี้ [https://dbdregcom.dbd.go.th](https://dbdregcom.dbd.go.th/)

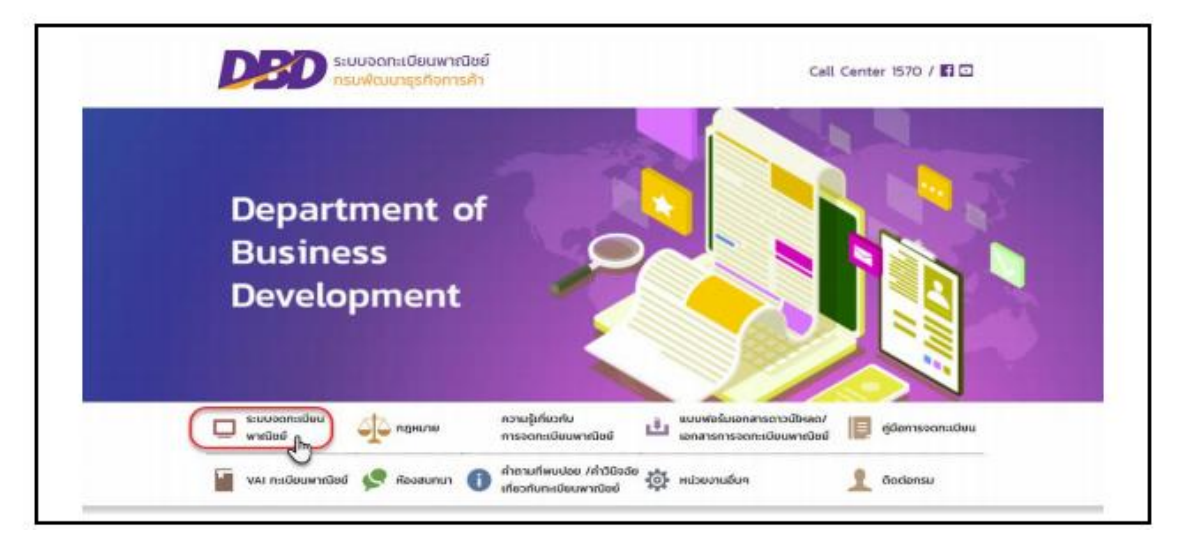

- เลือกเมนู "ระบบจดทะเบียนพาณิชย์"

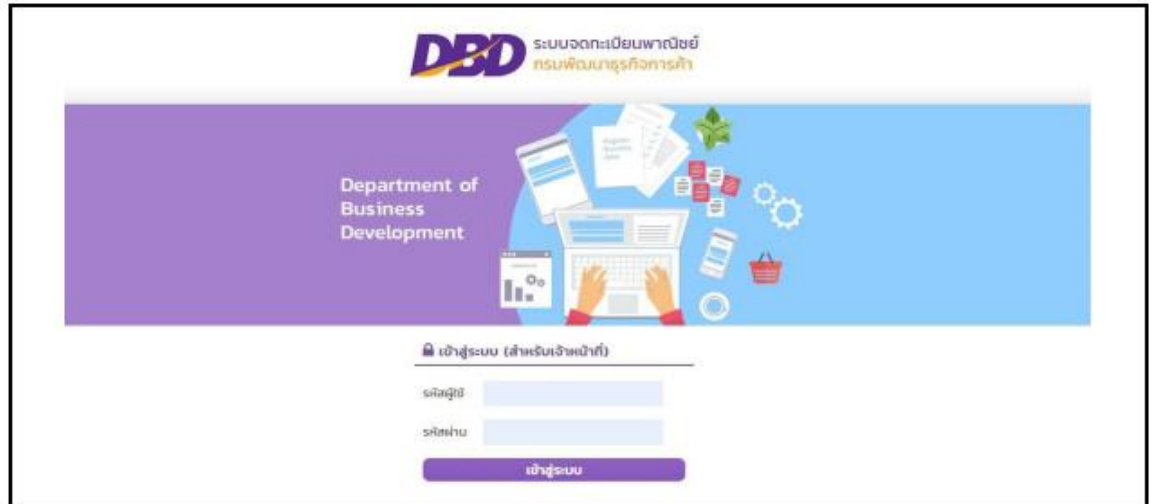

- กรอกรหัสผู้ใช้งาน เพื่อเข้าสู่ระบบงาน

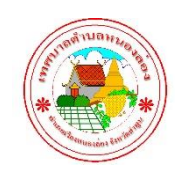

งานพัฒนารายได้กองคลัง

-2-

การจดทะเบียนพาณิชย์

ระบบจดทะเบียนพาณิชย์ เป็นชุดเมนูระบบจัดเก็บข้อมูลทะเบียนพาณิชย์ได้แก่ จด ทะเบียนจัดตั้งทะเบียนพาณิชย์, จดทะเบียนเปลี่ยนแปลง, จดทะเบียนเลิก, การเพิกถอน ทะเบียนพาณิชย์, การบันทึกแก้ไขอื่นๆ ที่ไม่ต้อง จดทะเบียนพาณิชย์,การปรับปรุงข้อมูล ทะเบียนพาณิชย์ และการระงับเพิกถอนทะเบียนพาณิชย์ ซึ่งผู้ใช้งานจะต้องให้ประชาชนผู้มา ติดต่อ กรอกเอกสารตามแบบฟอร์มประกอบคำขอจดทะเบียนพาณิชย์ (แบบ ทพ.) และเอกสาร แนบอื่นๆ ให้ครบถ้วน

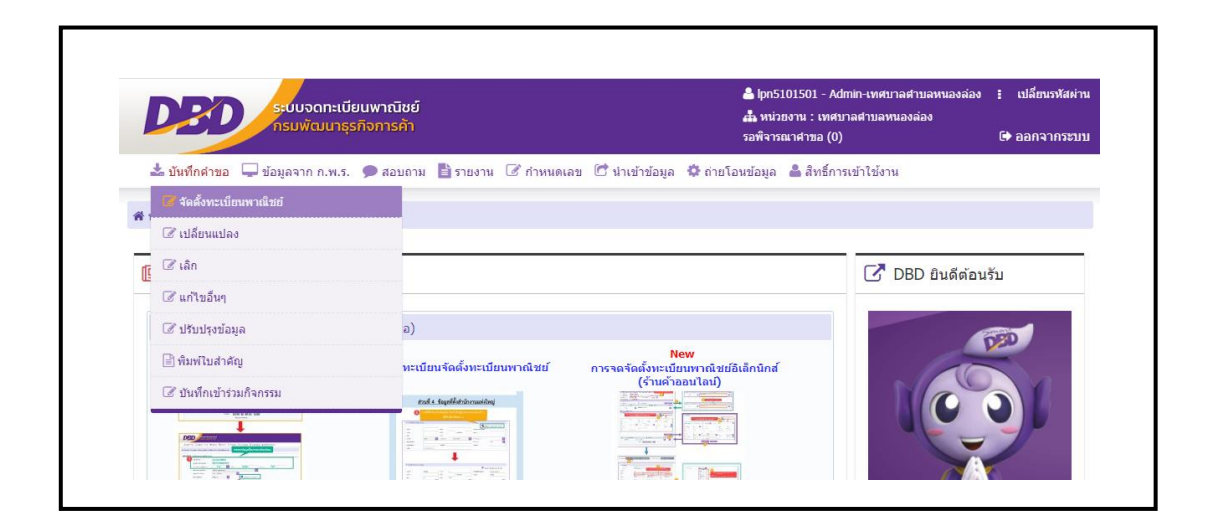

ป้อนข้อมูลตามแบบ ทพ. โดยประชาชนผู้ยื่นคำร้อง ระบบแสดงจอภาพให้ผู้ใช้ป้อนข้อมูล รายละเอียดดังนี้

- แสดงข้อมูลสำนักงานที่จดทะเบียน อำเภอ และจังหวัดที่จดทะเบียน
- แสดงทะเบียนเลขที่ เลขที่คำขอจัดตั้ง และเลขที่คำขอ เมื่อมีการป้อนข้อมูลเลข ประจำตัวประชาชน, เลขทะเบียนนิติบุคคล หรือเลขที่อ้างอิง ในข้อมูลส่วน ชื่อผู้ ประกอบพาณิชยกิจ
- ผู้ใช้งานสามารถป้อนข้อมูล วันที่รับจดทะเบียนจัดตั้งใหม่ และนายทะเบียนที่รับจด ทะเบียน

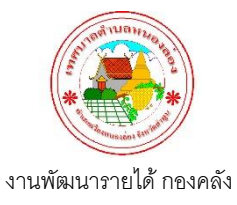

-4-

การกรอกตามแบบ ทพ. เมนูการ จัดตั้งทะเบียนพาณิชย์

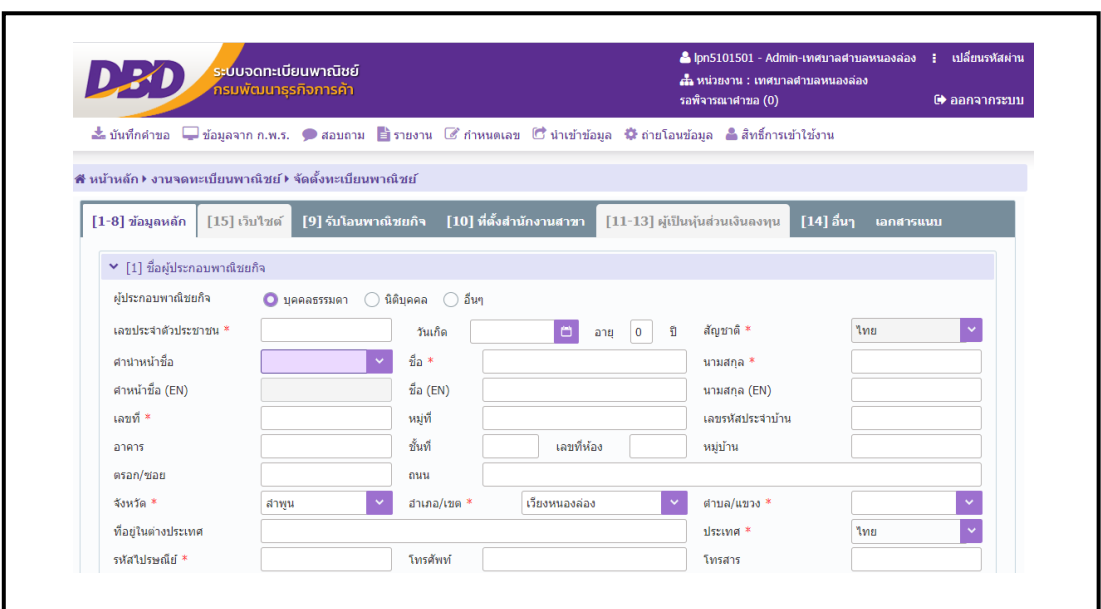

การกรอกตามแบบ ทพ. เมนู เปลี่ยนแปลง

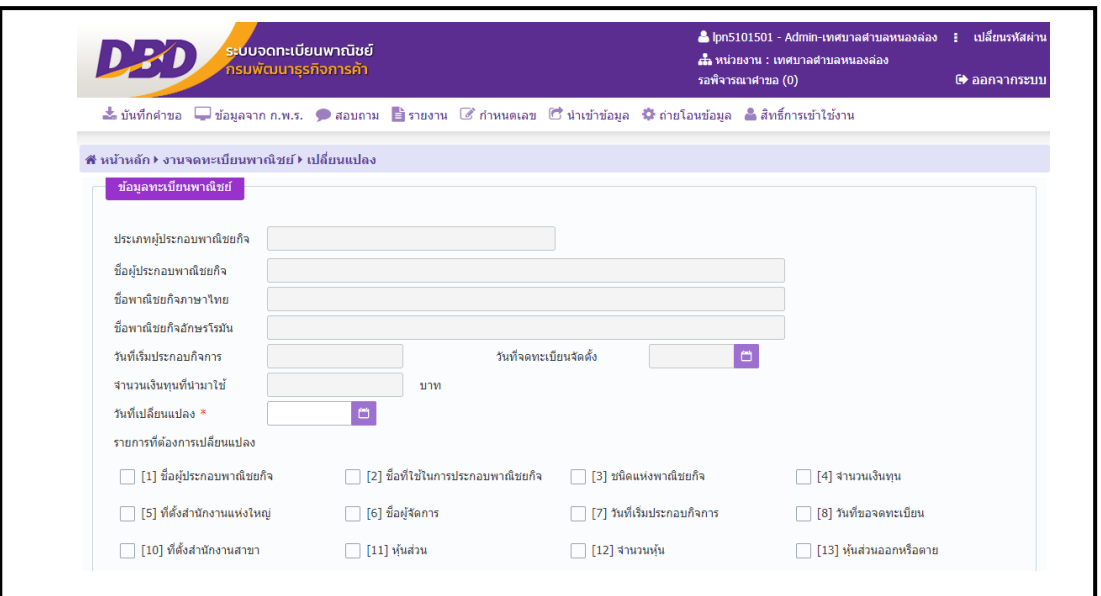

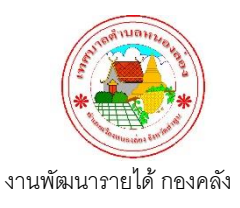

-5-

## การกรอกตามแบบ ทพ. เมนู เลิก

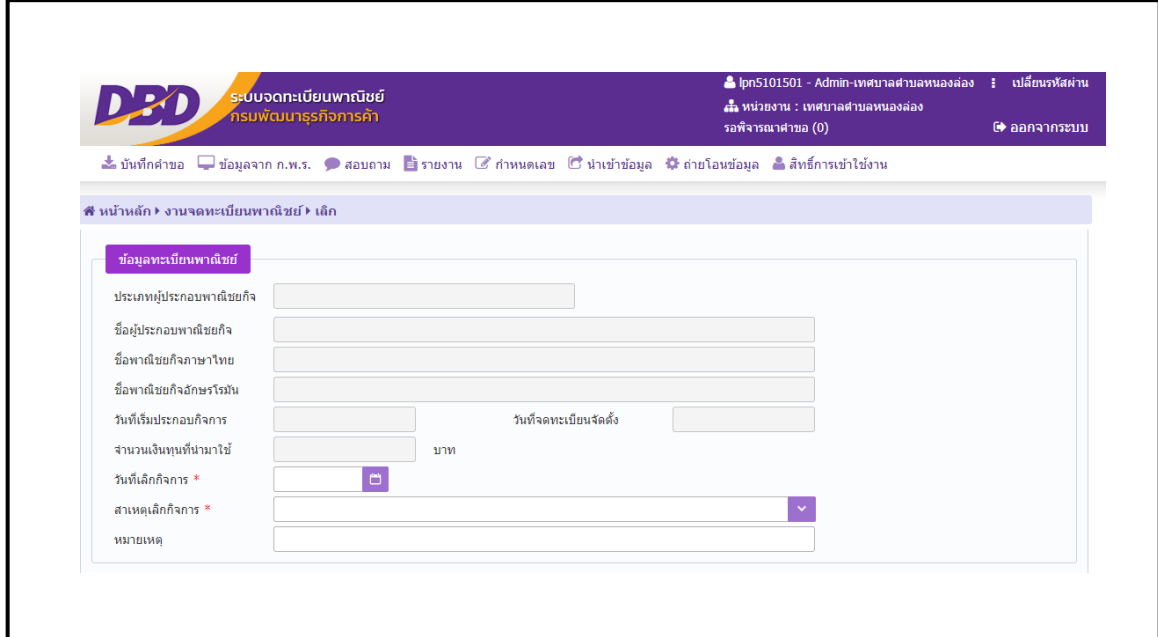

## เมนู พิมพ์ใบสำคัญ

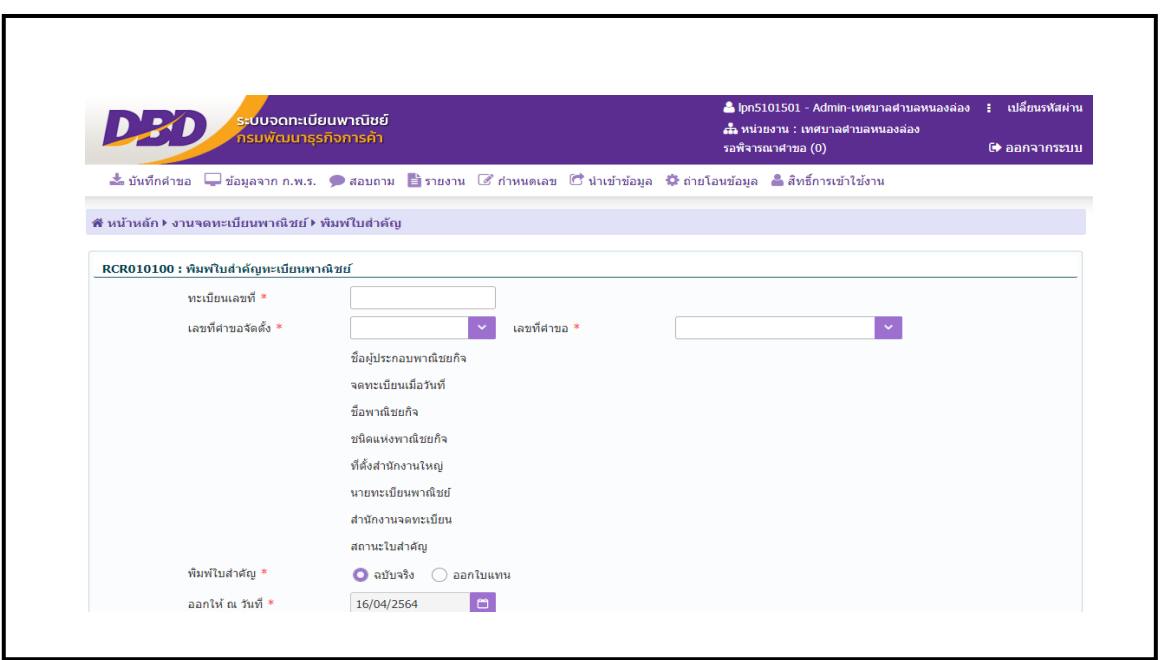

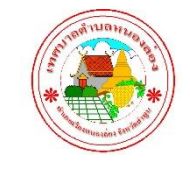

งานพัฒนารายได้กองคลัง

### **กิจการค้าที่เป็ นพาณิชยกิจที่ต้องจดทะเบียนพาณิชย์(กรณีบุคคลธรรมดา)**

- 1. ผู้ประกอบกิจการโรงสีข้าวและโรงเลื่อยที่ใช้เครื่องจักร
- 2. ผู้ประกอบการขายสินค้าไม่ว่าอย่างใดๆอย่างเดียวหรือหลายอย่าง คิดรวมทั้งสิ้นในวันหนึ่งขาย ได้เป็นเงินตั้งแต่ 20 บาทขึ้นไป หรือมีสินค้าดังกล่าวไว้เพื่อขายมีค่ารวมทั้งสิ้นเป็นเงินตั้งแต่ 500 บาทขึ้นไป
- 3. นายหน้าหรือตัวแทนค้าต่างซึ่งทำการเกี่ยวกับสินค้าไม่ว่าอย่างใดๆ อย่างเดียวหรือหลายอย่างก็ ตามและสินค้านั้นมีค่ารวมทั้งสิ้นในวันหนึ่งวันใดเป็นเงินตั้งแต่ 20 บาทขึ้นไป
- 4. ผู้ประกอบกิจการหัตถกรรมหรืออุตสาหกรรมไม่ว่าอย่างใดๆอย่างเดียวหรือหลายอย่างก็ตาม และขายสินค้าที่ผลิตได้ คิดราคารวมทั้งสิ้นในวันหนึ่งวันใดตั้งแต่ 20 บาทขึ้นไปหรือในวันหนึ่ง วันใดมีสินค้าที่ผลิตได้มีราคารวมทั้งสิ้นตั้งแต่ 500 บาทขึ้นไป
- 5. ผู้ประกอบกิจการขนส่งทางทะเล การขนส่งโดยเรือกลไฟหรือเรือยนต์ประจำทาง การขนส่งโดย รถไฟ การขนส่งโดยรถราง การขนส่งโดยรถยนต์ประจำทาง การขายทอดตลาด การรับซื้อขาย ้ที่ดิน การให้กู้ยืมเงิน การรับแลกเปลี่ยนหรือซื้อขายเงินตราต่างประเทศ การซื้อหรือขายตั๋วเงิน การธนาคาร การโพยก๊วน การทำโรงรับ จำนำ และการทำโรงแรม
- 6. ขาย ให้เช่า ผลิต หรือรับจ้างผลิต แผ่นซีดี แถบบันทึก วีดีทัศน์ ดีวีดี หรือแผ่นวีดีทัศน์ระบบ ดิจิทัลเฉพาะที่เกี่ยวกับการบันเทิง
- 7. ขายอัญมณี หรือเครื่องประดับซึ่งประดับด้วยอัญมณี
- 8. ซื้อขายสินค้าหรือบริการโดยวิธีการใช้สื่ออิเล็กทรอนิกส์ผ่านระบบเครือข่ายอินเตอร์เน็ต
- 9. บริการอินเตอร์เน็ต
- 10. ให้เช่าพื้นที่ของเครื่องคอมพิวเตอร์แม่ข่าย
- 11. บริการเป็นตลาดกลางในการซื้อขายสินค้าหรือบริการ โดยวิธีการใช้สื่ออิเล็กทรอนิกส์ผ่านระบบ เครือข่ายอินเตอร์เน็ต
- 12. การให้บริการเครื่องคอมพิวเตอร์เพื่อใช้อินเตอร์เน็ต
- 13. หารให้บริการฟังเพลงและร้องเพลงโดยคาราโอเกะ
- 14. การให้บริการเครื่องเล่นเกมส์
- 15. การให้บริการตู้เพลง
- 16. โรงงานแปรสภาพ แกะสลัก และการหัตถกรรมจากงาช้าง การค้าปลีกการค้าส่งงาช้าง และ ผลิตภัณฑ์จากงาช้าง

### **เอกสารที่ใช้ในการจดทะเบียนพาณิชย์**

- 1. บัตรประจำตัวประชาชนของผู้ประกอบพาณิชยกิจ
- 2. ทะเบียนบ้านของผู้ประกอบพาณิชยกิจ
- 3. บัตรประจำตัวประชาชนของผู้ให้ความยินยอม(กรณีผู้ประกอบพาณิชยกิจไม่ใช่เจ้าบ้าน)
- 4. ทะเบียนบ้านของผู้ให้ความยินยอม(กรณีผู้ประกอบพาณิชยกิจไม่ใช่เจ้าบ้าน)
- 5. โฉนดที่ดิน (กรณีประกอบการในที่ดินที่มิใช่ของตนเอง)

#### **ค่าธรรมเนียมการจดทะเบียนพาณิชย์**

- 1. จดทะเบียนจัดตั้งใหม่ 50 บาท
- 2. จดทะเบียนเปลี่ยนแปลงรายการจดทะเบียน ครั้งละ 20 บาท
- 3. จดทะเบียนเลิกประกอบพาณิชยกิจ 20 บาท
- 4. ขอให้ออกใบแทนใบทะเบียนพาณิชย์ ฉบับละ 30 บาท
- 5. ขอตรวจเอกสารของผู้ประกอบพาณิชยกิจรายหนึ่ง ครั้งละ 20 บาท
- 6. ขอให้เจ้าหน้าที่คัดสำเนาและรับรองสำเนาเอกสารของผู้ประกอบพาณิชยกิจ ฉบับละ 30 บาท

#### **สถานที่จดทะเบียน**

งานพัฒนารายได้ กองคลัง เทศบาลตำบลหนองล่อง

โทร. 053-505048 ต่อ 15